# Probability Distributions in R

## Continuous

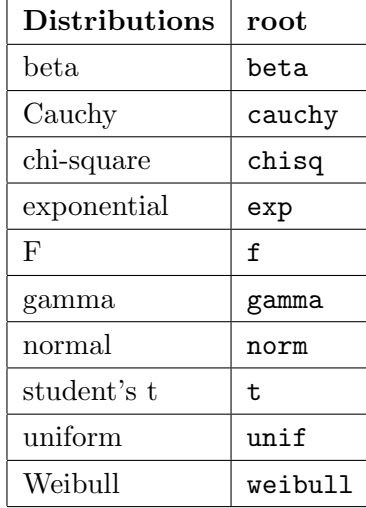

In the continuous case, droot returns the density, proot a cumulative probability, qroot a quantile, rroot a random number.

## Probability

If X follows  $N(0, 1)$ , then to find  $P(X \leq 1.25)$  =  $\Phi(1.25)$ , that is, the amount of area under the standard normal density curve to the left of  $x = 1.25$ ,

### $>$  pnorm $(1.25)$

By default, the norm function assumes  $\mu = 0, \sigma = 1$ (that is, you are working with the standard normal distribution). For other means and standard deviations, specify them in the argument. For example, if  $X \sim N(\mu = 2, \sigma = 3)$ , then to find  $F(2.8) = P(X \le 2.8),$ 

```
> pnorm(2.8, 2, 3)
```
If  $X$  follows a chi-square distribution with 25 degrees of freedom then to compute  $F(13.9) = P(X \leq$ 13.9),

 $>$  pchisq(13.9, 25)

If X follows an exponential distribution with parameter  $\lambda = 10$ , then to compute  $P(X > 4)$ ,

 $> 1$  - pexp $(4, 10)$ 

or

 $>$  pexp(4, 10, lower.tail=FALSE)

If T follows a t-distribution with 7 degrees of freedom, then to find the probability that  $T \leq 3.9$ , type  $>$  pt(3.9, 7)  $#$  pt(t-value, d.f)

# Quantiles

To find the  $25<sup>th</sup>$  percentile, that is, the value q such that  $P(X \leq q) = .25$  for X from  $N(0, 1)$ ,  $>$  qnorm $(.25)$ [1] -0.6744898

In other words, the amount of area under the pdf to the left of  $x = -0.6744$  is 0.25. Or, if F denotes the cdf of the distribution, then  $F^{-1}(0.25) = -0.6744$ .

The .75 quantile for  $N(2, 3)$  can be found by

 $>$  qnorm(.75, 2,3) [1] 4.023469

In other words, the amount of area under the density curve and to the left of  $x = 4.023469$  is .75, or if F denotes the cdf, then  $F^{-1}(0.75) = 4.023469$ .

For  $T$  from a t-distribution with 13 degrees of freedom, to find value t such that  $P(T > t) = .025$ , which is equivalent to  $F(t) = P(T \le t) = 0.975$ , type

 $>$  qt(.975, 13)

## Random numbers

To generate 100 random numbers from the normal distribution  $N(0, 1)$ , type

 $>$  rnorm $(100)$ 

```
> x < - rnorm(100)
```
 $>$  hist(x)

Ten random numbers from the chi-square distribution with 23 degrees of freedom,

 $>$  rchisq(10, 23)

# Plotting the density curve (pdf)

To plot the pdf for  $N(0, 1)$  for  $-3 \le x \le 3$ , use the curve function with the pdf dnorm provided as an argument.

 $>$  curve(dnorm(x), from=-3, to=-3)

 $> w <$ - rnorm(50) # random sample from  $N(0, 1)$ .

 $>$  hist(w, probability=TRUE) # scale to area 1

 $>$  curve(dnorm(x), add=TRUE) # impose normal density

 $>$  hist(w, prob=TRUE, ylim=c(0, .5)) # widen yaxis range

 $>$  curve(dnorm(x), add=TRUE)

To plot the pdf for the chi-square distribution with 14 degrees of freedom,

 $>$  curve(dchisq(x, 14), from=0, to = 20)

### Discrete

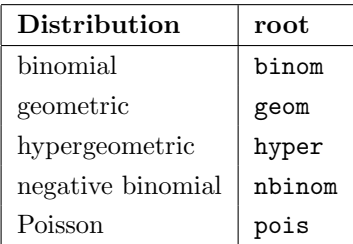

Preface each of the above roots with either d, p, q or r.

droot is the probability mass function so returns a probability, proot returns a cumulative probability (cmf), and qroot returns a quantile, and rroot returns a random number.

The quantile function is the inverse of the CDF,  $F(t)$  =  $P(X \le t) = \sum$  $k \leq t$  $P(X = k)$ .

#### Example Binomial

Suppose you have a biased coin that has a probability of 0.8 of coming up heads.

The probability of getting 5 heads in 16 tosses of this coin is

 $>$  dbinom $(5,16, .8)$ 

Check this answer by calculating directly

 $\binom{16}{5}$ .8<sup>5</sup> · .2<sup>11</sup>,

 $>$  choose(16,5)\*.8<sup> $5$ </sup>\*.2<sup> $2$ </sup>11

The probability of getting at most 5 heads in 16 tosses is  $>$  pbinom(5,16,.8)

In other words, pbinom(5, 16, .8) is computing: dbinom(0,16,.8)+dbinom(1,16,.8) +dbinom(2,16,.8)+dbinom(3,16,.8) +dbinom(4,16,.8)+dbinom(5,16,.8)

The 0.25 quantile is

 $>$  qbinom $(.25,16,.8)$ [1] 12

This is the smallest number of successes such that the probability of at most this many successes is greater than or equal to .25.

Check this:

```
> pbinom(11,16,.8)
```
 $>$  pbinom $(12, 16, .8)$ 

Example (cont.) Geometric

Find the probability of getting the first head on the fourth toss. This is the geometric distribution. The arguments to geom are geom(failures, p).

 $>$  dgeom $(3, .8)$ 

The probability that the first head occurs on one of the first four tosses (that is, on the first, second, third or fourth toss) is

 $>$  pgeom $(3, .8)$ 

#### Example Poisson

Suppose a certain region of California experiences about 5 earthquakes a year. Assume occurrences follow a Poisson distribution. What is the probability of 3 earthquakes in a given year?

Here  $\lambda = 5$ 

```
> dpois(3,5)
```
Check the answer:

 $> 5^{\degree}3*exp(-5)/(3*2)$ 

#### Random numbers

To generate random numbers from a particular distribution, preface the root name with an r.

For example, we continue our previous example of a biased coin with  $p = .8$  of coming up heads. Toss this coin 25 times. The command rbinom(1,25,.8) will return a random number of successes.

 $>$  rbinom $(1, 25, .8)$ 

Now, lets run this experiment 10 times (that is, we do 10 sets of tossing a coin 25 times) and record the number of successes.

```
> set.seed(0)
```
This sets the seed for the random number generator so that we all get the same results.

 $>$  heads  $<-$  rbinom $(10, 25, .8)$ 

 $>$  heads

[1] 17 19 21 18 20 18 22 18 22 17.

In the first experiment of tossing the coin 25 times, 17 heads occurred. In the second experiment of tossing the coin 25 times, 19 heads occurred, etc.

 $>$  table(heads)

> barplot(table(heads))

Repeat the above, except now run the experiment 100 times.

 $>$  heads2  $<-$  rbinom(100,25,.8)